#### **Evaluation du site dev-codehelper.onrender.com**

Généré le 12 Décembre 2022 04:35

**Le score est de 53/100**

#### pagepeeker

#### **Optimisation du contenu**

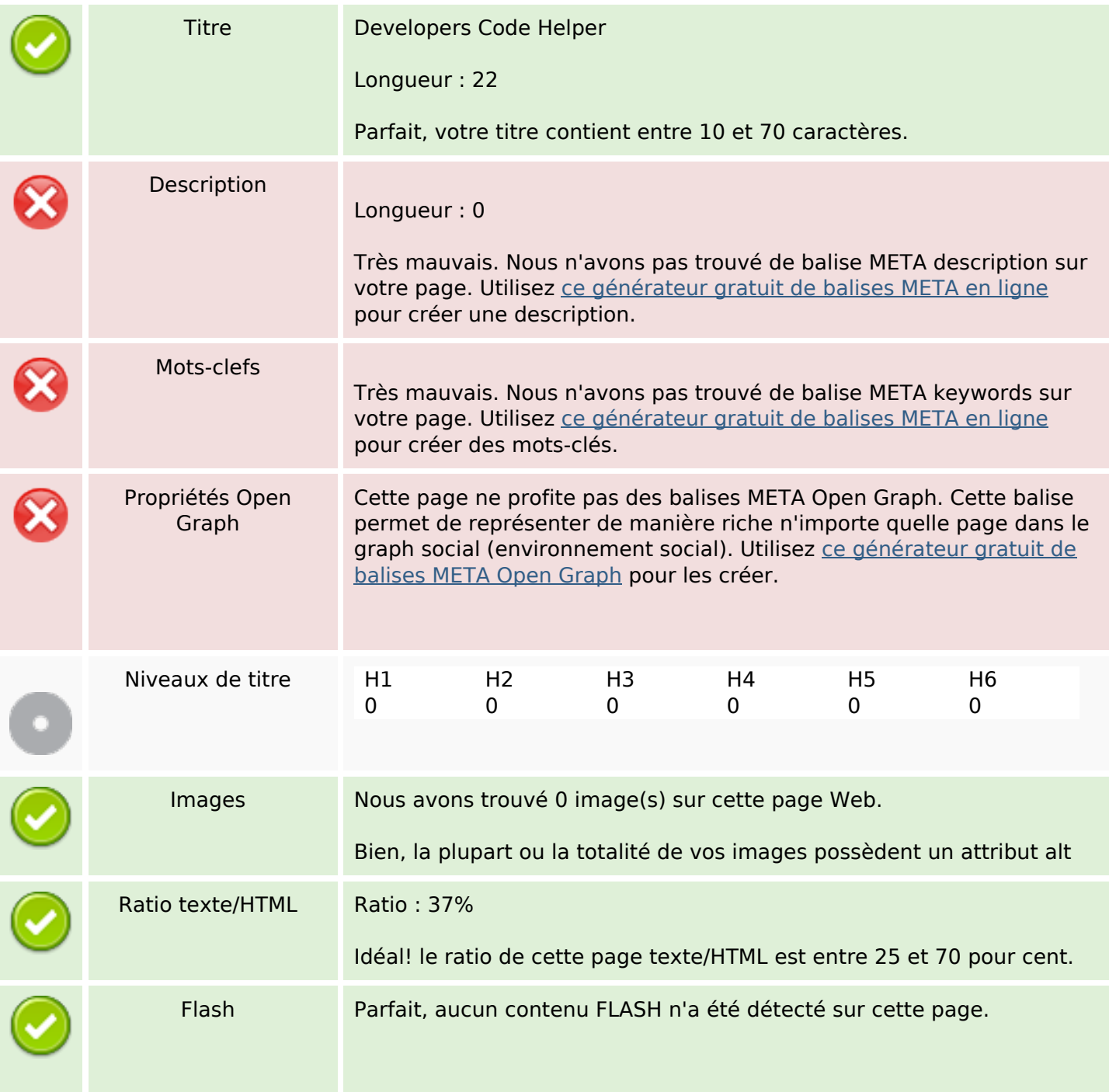

# **Optimisation du contenu**

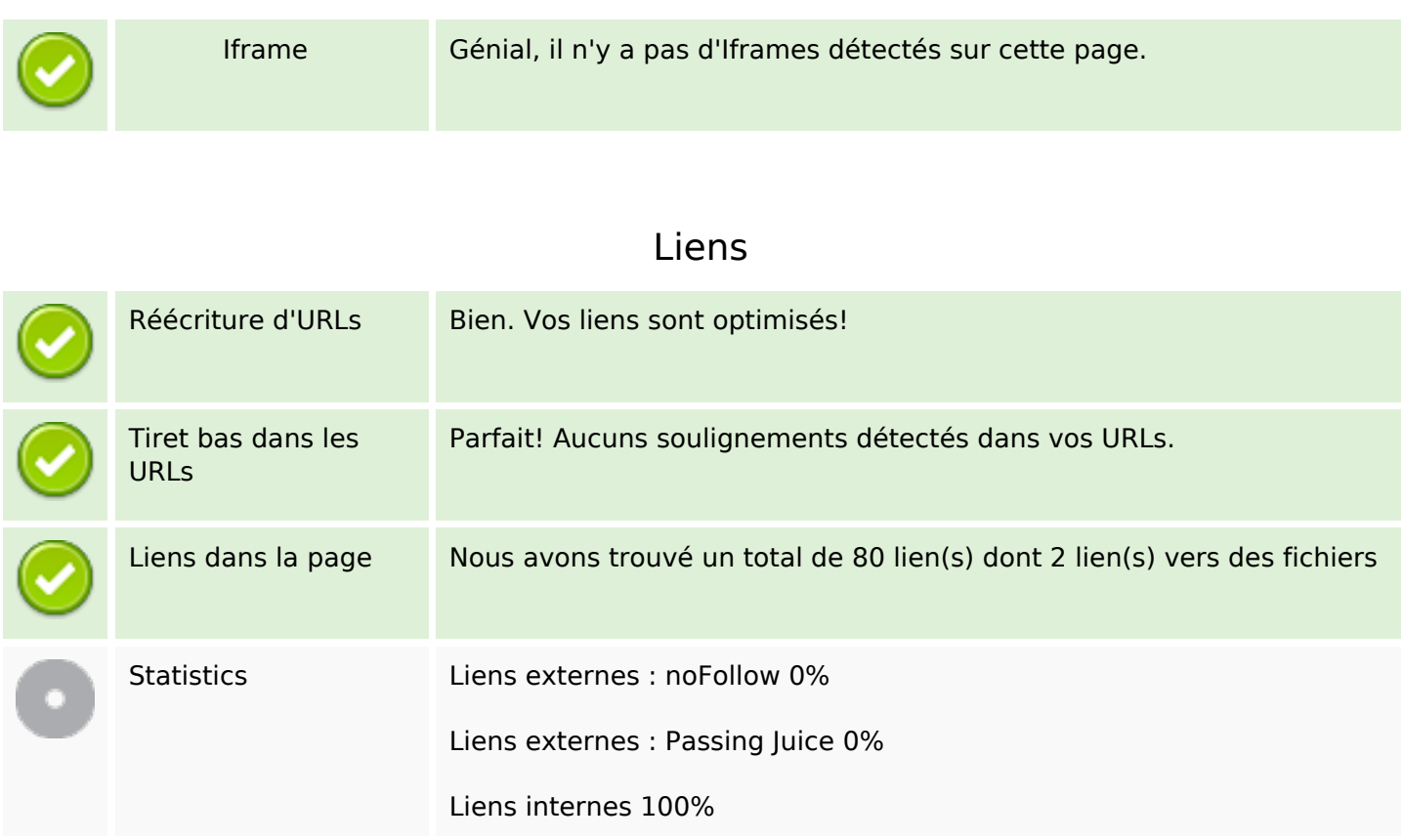

### **Liens dans la page**

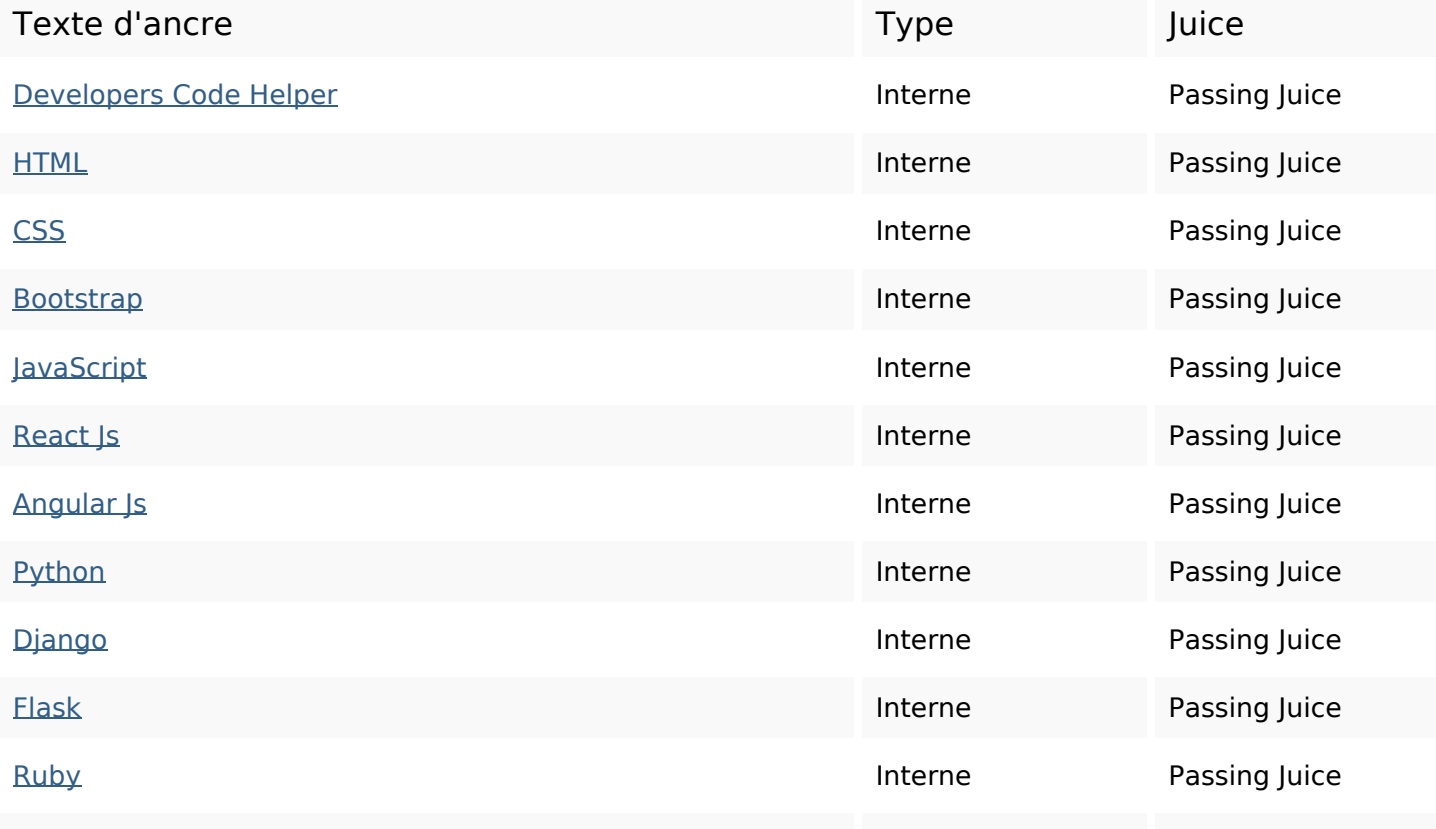

# **Liens dans la page**

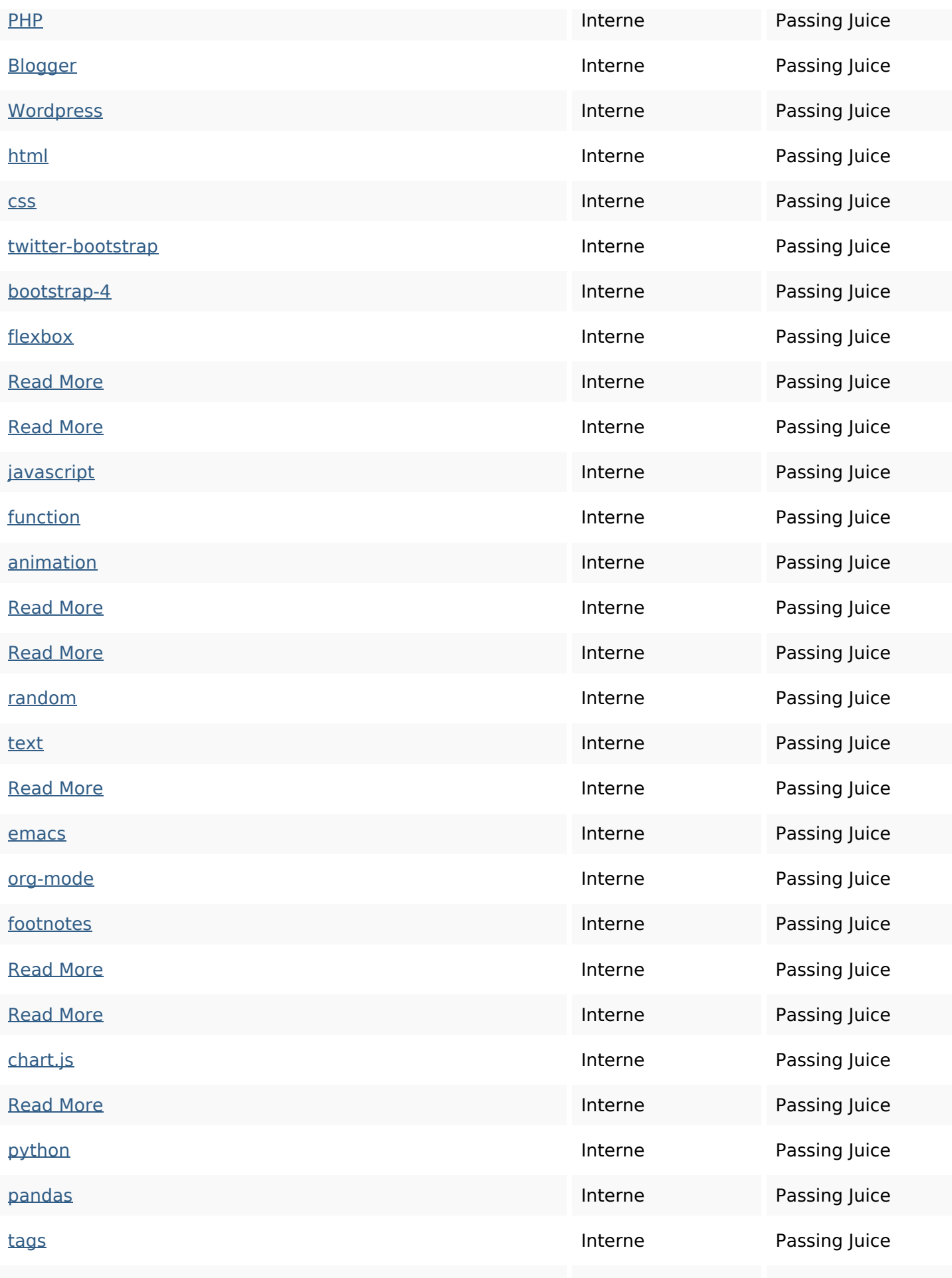

# **Liens dans la page**

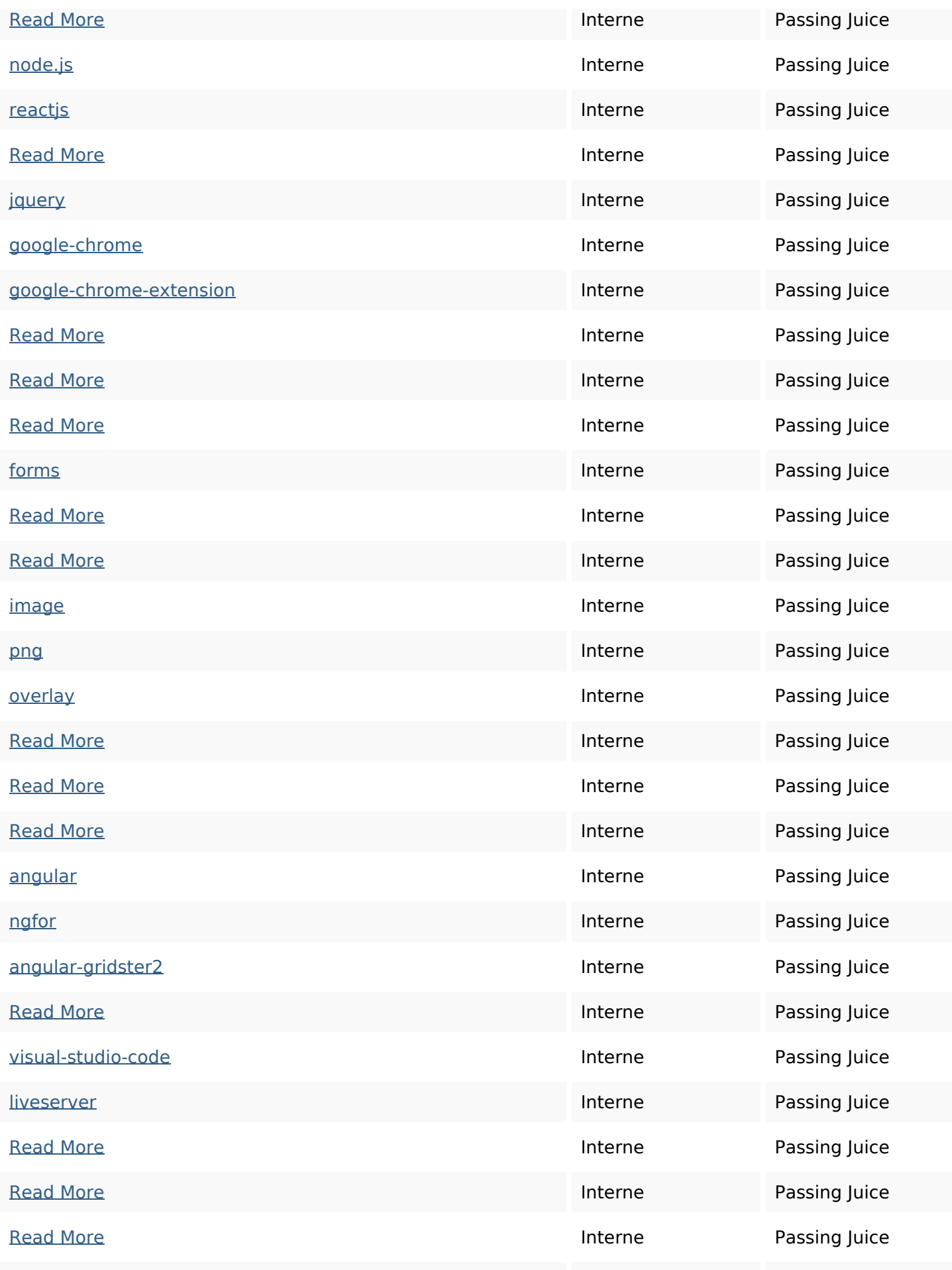

# **Liens dans la page**

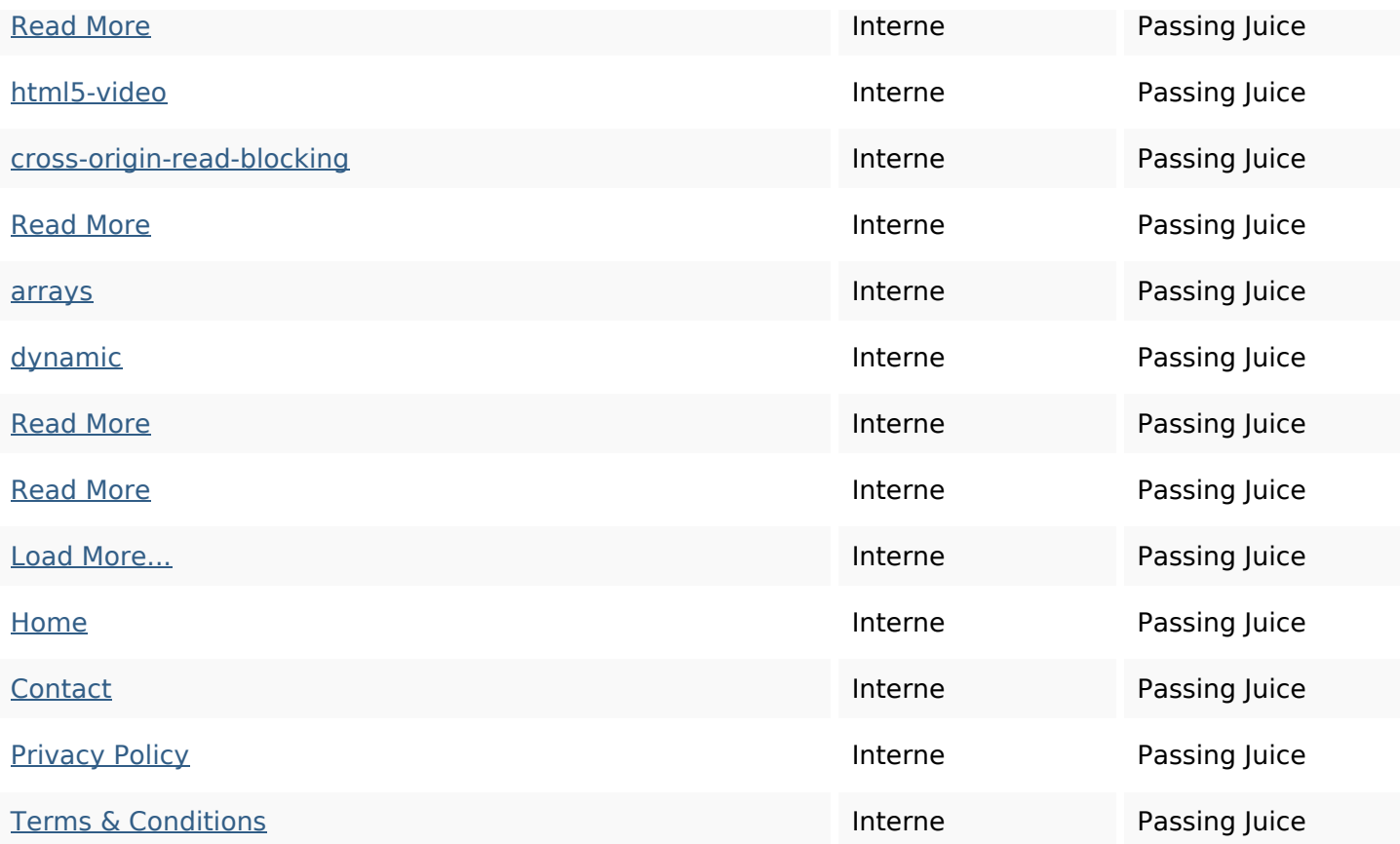

#### **Mots-clefs**

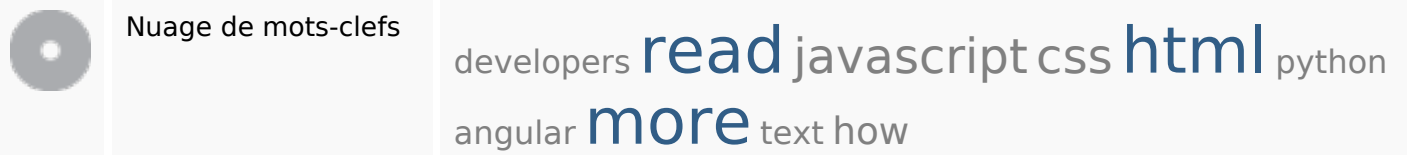

### **Cohérence des mots-clefs**

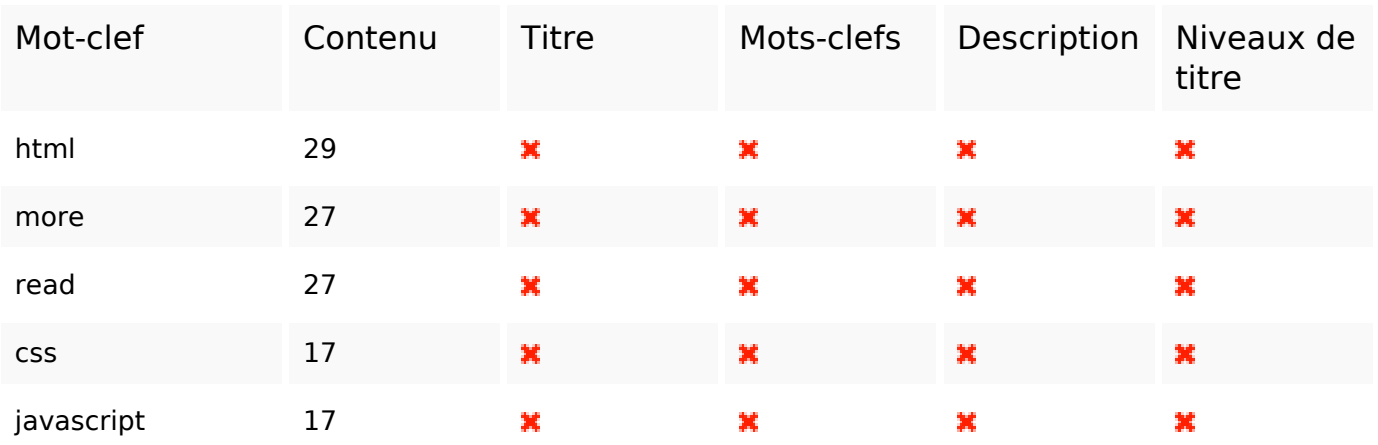

# **Ergonomie**

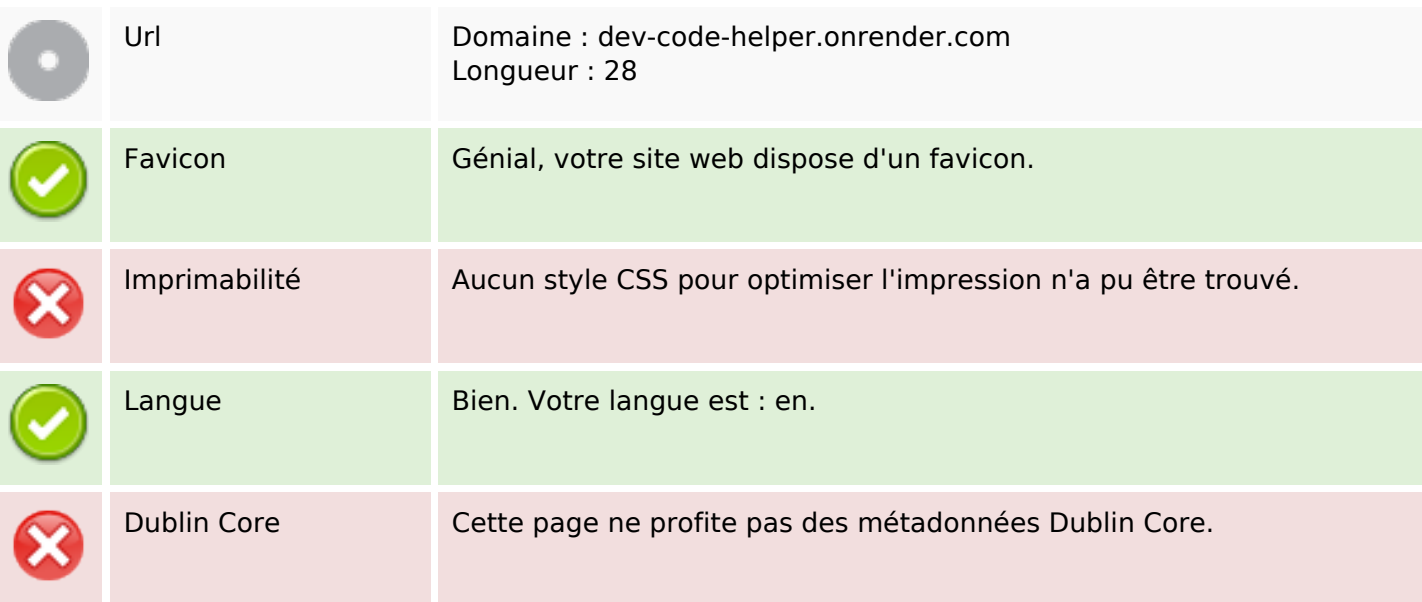

#### **Document**

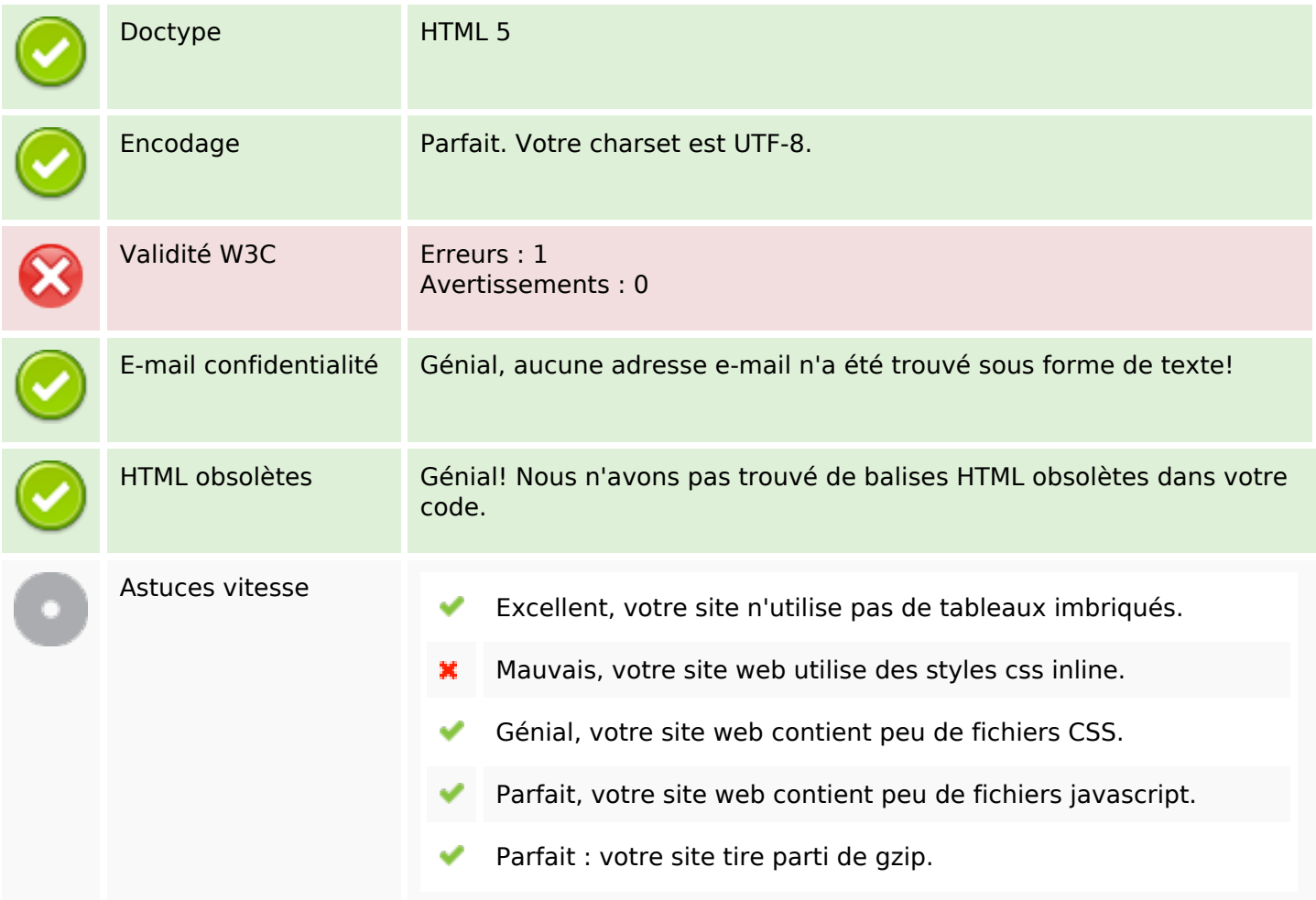

### **Mobile**

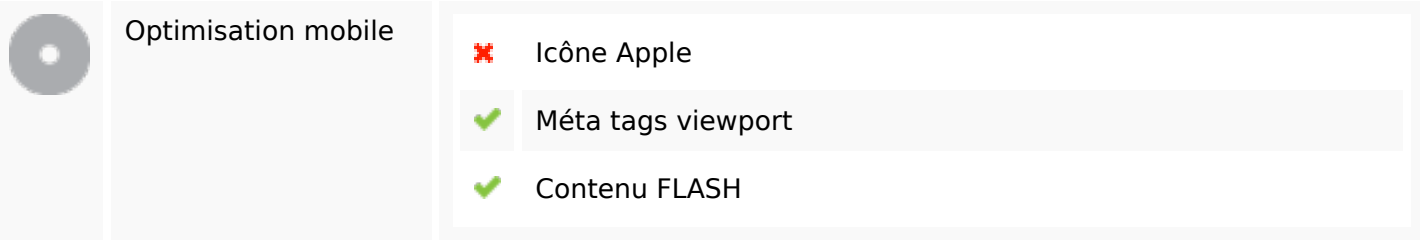

# **Optimisation**

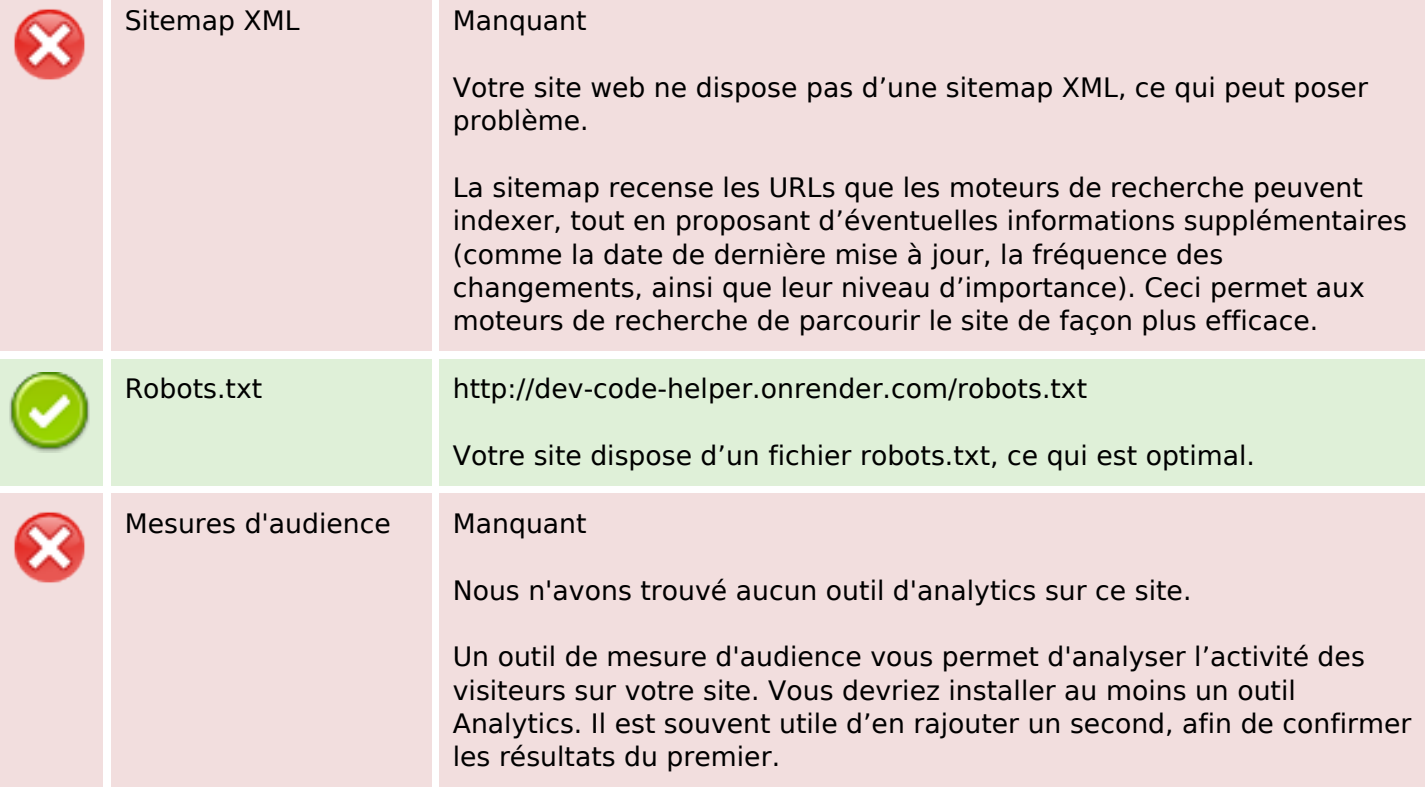